# **Hypercube Time Stretcher Взломанная версия Скачать бесплатно [32|64bit]**

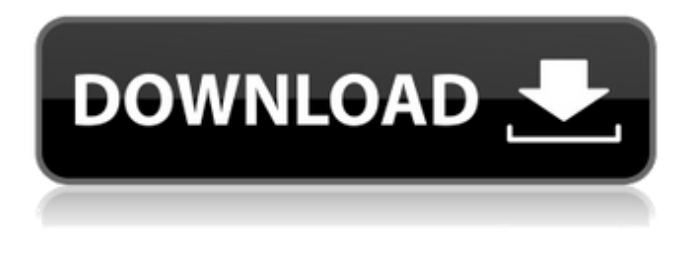

#### **Hypercube Time Stretcher Crack Free License Key**

Cracked Hypercube Time Stretcher With Keygen — это небольшой, бесплатный и простой в использовании инструмент, который изменит размер любого WAV-файла поверх любого видео. Чтобы включить это, все, что вам нужно сделать, это выбрать формат видео, выбрать целевой формат, импортировать файл и нажать кнопку «Растяжитель». После этого приложение начнет творить чудеса, и размер фильма начнет изменяться в режиме реального времени. Hypercube Time Stretcher может генерировать соответствующие выходные данные в выбранном формате. Он использует алгоритм, который позволяет идеально синхронизировать все части файла WAV, изменяя их размер. Предварительный просмотр в реальном времени всегда доступен в окне, поэтому вы можете быть уверены, что он работает правильно. Легко работает в Windows 98/Me/2000/XP/Server 2003/Vista. Пользовательский интерфейс:  $\Box$  Вы можете изменить свои настройки, нажав на кнопки «Управление», «Настройки» и «Помощь».  $\Box$  Кнопка «Настройки» позволяет: - Выберите видеофайл, который вы хотите повторно синхронизировать - Выберите выходной формат, который вы хотите создать - Выберите параметры сжатия (одинарное или от 4 до 6 бит) - Выберите окно предварительного просмотра, которое показывает ход операции. - Выберите количество потоков преобразования формата для использования - Используйте его параметры по умолчанию или настройте свои параметры, нажав на кнопки «VBR», «Общие», «Четность», «Быстро», «Медленно», «Высоко», «Проходное» и «Диапазон». - Используйте кнопку «Справка», чтобы найти любую подробную информацию о «Растяжителе времени гиперкуба» или других параметрах. ■ Кнопка «Управление» позволяет выбирать файлы и настраивать различные параметры. П Нажмите «Воспроизвести», «Стоп», «Включить» и «Отключить», чтобы смоделировать операцию ресинхронизации WAV. П Кнопка «Горячая клавиша» позволяет держать программу всегда доступной по нажатию комбинации клавиш. Вы можете использовать его, чтобы открыть окно «Настройки», запустить и приостановить операцию или «Выбрать» файл на жестком диске. Главное окно отображается следующим образом:  $\Box$ Кнопка «Растягивание по времени»: позволяет перезапускать, приостанавливать, возобновлять, останавливать и переключать режим ресинхронизации (видео будет ресинхронизироваться вовремя или вне времени). П Кнопка «Файлы»: разрешить

#### **Hypercube Time Stretcher Crack + Free Download For Windows**

Это простое и бесплатное программное обеспечение для повторной синхронизации любого файла Wav с любым видео. Во-первых, все так просто! Просто поместите свое видео, выберите саундтрек. И после этого выберите, хотите ли вы растянуть звуковую дорожку или нет. Когда вы закончите, просто нажмите OK и получите результат. Перед вами две кнопки предварительного просмотра. Красный — это предварительный просмотр видео, а зеленый предварительный просмотр звука. Когда вы будете удовлетворены, нажмите кнопку повторной синхронизации. И ваша ресинхронизация выполнена. Вы также можете растянуть звуковую дорожку с переменным или фиксированным шагом по времени. Если у вас есть какие-либо вопросы или вопросы об этом программном обеспечении, пришлите мне по электронной почте: [email protected] Вам нравится это программное обеспечение? Не забудьте поделиться с друзьями: Как получить исходный код HTML: Откройте файл .WAV с помощью Notepad++ или другого текстового редактора. Выберите Редактировать/Копировать Выберите Редактировать / Вставить Вы получите исходный код (HTML) для своего видеоплеера. Отправьте этот исходный HTML-код обратно автору с вашими комментариями и попросите его изменить файл инструкций для правильной версии программного обеспечения. Онлайн-видеоплееры Периферия: Вход, выход и меню Когда у вас есть аудио- или видеофайл, вы хотите иметь возможность воспроизводить его на веб-сайте. Для этого вам понадобится видеоплеер (VLC и другие), его конвертер и звуковой или видеоплеер (потоки, например, RealPlayer). Одним нажатием кнопки вы можете синхронизировать видео и аудио любого видеофайла. Все, что вам нужно сделать, это следующее: 1- Загрузите исходный HTML-код (HTML) нашего видеоплеера и разместите его на сервере своего сайта; 2- Загрузите файл в свой контейнер; 3- Включить javascript в настройках сайта; 4- Добавьте ссылку на файл на сайт (рекомендуется добавить расширение .txt, т.к. видео файл только аудио); 5- Добавьте формат .mp4 или .wmv и выберите разрешение, в которое вы хотите преобразовать файл. Загрузка исходного кода HTML: Загрузите наш видеоплеер и его HTML-код конвертера. Загрузка файла на ваш сайт: Пожалуйста, создайте учетную запись на любом бесплатном хостинг-сервере; затем перейдите в папку, в которой вы 1709e42c4c

# **Hypercube Time Stretcher Crack + [Mac/Win] (April-2022)**

Ресинхронизируйте любой аудиофайл из любого видео! Как использовать: Просто выберите исходный файл .WAV и видео для синхронизации. Если выбрать видео без звуковой дорожки, программа обнаружит тишину и заполнит ее. Если вы выбираете видео со звуковой дорожкой, вы можете выбрать волновой файл звуковой дорожки, используя раскрывающиеся списки. Затем программа автоматически выберет соответствующие точки разделения в волновом файле WAV, чтобы начать/завершить видео. Он даже делает это автоматически для нескольких примеров, перечисленных ниже. После этого вы должны указать коэффициент растяжения (от 3 до 11), чтобы настроить видео. Для этого: - разместить видео в начале WAV файла кнопкой "Коэффициент растяжения". - увеличить или уменьшить степень растяжения с помощью кнопок «Коэффициент растяжения вверх» и «Коэффициент растяжения вниз». Когда видео помещается в конец файла WAV, программа соответствующим образом регулирует растяжение. Когда вы довольны своим результатом, вы можете дополнительно использовать нашу опцию нормализации звука. Просто сохраните аудиофайл в формате .MP3 или .OGG и поместите его в папку результатов. Проверьте раздел часто задаваемых вопросов для получения дополнительной информации. Ограничения и другая информация: Вы можете использовать только кодеки сжатия: MP3, OGG и WAVE. Вы можете использовать только видео MPEG или DIVX. Разрешение должно быть в пределах 640x480 и от 30 до 60 Гц. Нормализация звука не поддерживается для файлов .OGG. Для качества мы используем кодировщик ClipBiz MP3 для снижения уровня звука. Вы можете использовать ссылку для скачивания, чтобы узнать больше о процессе ресинхронизации видео. Нравится? Прокомментируйте это, пожалуйста! Если у вас есть сообщение об ошибке или вопрос, не стесняйтесь использовать кнопку «Контакты» на главной странице. Наслаждаться! 15 июля 2006 г. 8 июня 2006 г. Hypercube Video Converter — это простой в использовании, но мощный видео конвертер. С сотнями настраиваемых параметров видео (например, видеокодек, изменение размера, частота кадров, соотношение сторон и т. д.) вы можете легко конвертировать любое видео на своем компьютере. Он может конвертировать ваше видео из любого формата в идеальный формат воспроизведения, а также может конвертировать один файл в несколько файлов одновременно. Вот некоторые ключевые особенности «Hypercube Video Converter»:  $\Box$ Преобразовать

### **What's New in the?**

Hypercube Time Stretcher — небольшая, простая и бесплатная программа, которая поможет вам повторно синхронизировать любой файл Wav с любым видео. Например, вы можете повторно синхронизировать французскую звуковую дорожку, взятую с видеокассеты, с японской версией DivX. Неравномерность видеозаписи можно легко исправить с помощью этого уникального инструмента. Вот некоторые ключевые особенности «Hypercube Time Stretcher»:  $\Box$  Мониторинг в реальном времени.  $\Box$  Идеальная ресинхронизация с алгоритмом растяжения времени. П Работайте только с несжатым PCM WAV для точного позиционирования. Ключевая особенность: ∏ Мониторинг в реальном времени ∏ Идеальная ресинхронизация с алгоритмом растяжения времени.  $\Box$  Работайте только с несжатым РСМ WAV для точного позиционирования. [Генетическое разнообразие Spiroplasma sylvaticum от разных серотипов крупного рогатого скота в Китае: исследование ПЦР с праймерами для частичного гена 16S рРНК]. Проанализировано генетическое разнообразие Spiroplasma sylvaticum от разных серотипов крупного рогатого скота. Последовательность гена 16S рРНК выделенного S. sylvaticum из разных серотипов крупного рогатого скота показала наибольшую гомологию (99,8%) с S. sylvaticum-D7. Серотип D7 (последовательность гена: FJ477292) также был идентифицирован у крупного рогатого скота, инфицированного агентом, передающимся лейкозом крупного рогатого скота (BLTA). Анализ расхождения

последовательностей показал, что различия между штаммом D7 и другими D-серотипами были обнаружены в областях генов пептидазы А и пептидазы С. Этот результат показал, что эти гены важны для генетического разнообразия S. sylvaticum. Кроме того, секвенирование генов 16S рРНК в 21 штамме от разных серотипов крупного рогатого скота показало высокую гомологию (> или = 98,7%) между изолятами S. sylvaticum от разных серотипов крупного рогатого скота. Эти результаты показали, что последовательность гена 16S рРНК может быть использована в качестве молекулярного маркера для генетического и филогенетического анализа S. sylvaticum.

## **System Requirements:**

Системные требования: Операционные системы: Windows Vista, Windows 7, Windows 8, Windows 10. Поддерживаются все 64-битные версии Windows. Windows 10 64-битная версия поддерживается только SteamOS. Память: 4 ГБ ОЗУ 4 ГБ ОЗУ Видео: NVidia GeForce 460 или AMD HD 2400 или лучше NVidia GeForce 460 или AMD HD 2400 или лучше. ЦП: Intel Core 2 Duo или аналогичный AMD. Intel Core 2 Duo или аналогичный AMD. ДиректХ: ДиректХ 11 Видеопамять DirectX 11: 1 ГБ Жесткий диск 1 ГБ: